**Załącznik nr 3** do "Regulaminu świadczenia usług w zakresie prowadzenia rachunków bankowych dla klientów indywidualnych"

# **Zasady udostępniania i funkcjonowania elektronicznych kanałów dostępu Rozdział 1. Udostępnienie i warunki korzystania z elektronicznych kanałów dostępu**

#### § 1

- 1. Bank może świadczyć użytkownikom usługi w zakresie obsługi produktów i usług za pośrednictwem następujących elektronicznych kanałów dostępu:
	- 1) bankowość elektroniczna (serwis internetowy) dostęp do rachunku poprzez sieć internet;
	- 2) powiadamianie SMS (serwis SMS) uzyskiwanie krótkich informacji tekstowych związanych z operacjami na rachunku w formie wiadomości SMS.
- 2. Wykaz produktów i usług dostępnych za pośrednictwem elektronicznych kanałów dostępu oraz warunki korzystania z usług określa Przewodnik dla klienta publikowany na stronie internetowej Banku.

§ 2

- 1. Elektroniczne kanały dostępu mogą być udostępnione wyłącznie w przypadku posiadania przez klienta rachunku oszczędnościowo-rozliczeniowego lub podstawowego rachunku płatniczego; Bank może udostępnić elektroniczne kanały dostępu dla innych rachunków bez wymogu posiadania wyżej wymienionych produktów, o czym poinformuje na stronie internetowej Banku.
- 2. Użytkownikiem systemu może być posiadacz, współposiadacz rachunku oraz pełnomocnik, któremu udzielono pełnomocnictwa stałego.
- 3. Zakres usługi może ulec zmianie na wniosek użytkownika systemu.
- 4. Użytkownik systemu może wnioskować o udostępnienie kolejnych usług i zawierać umowy za pośrednictwem elektronicznych kanałów dostępu o ile taki sposób zawierania umów został udostępniony przez Bank; informacje o ofercie oraz dostępnych sposobach zawierania umów określa Przewodnik dla klienta.
- 5. Bank może udostępnić Kantor SGB dla użytkownika; zasady świadczenia usługi Kantor SGB w ramach usługi bankowości elektronicznej stanowią załącznik nr 4 do regulaminu.

### § 3

- 1. Bank może umożliwić korzystanie z usługi przy użyciu tych samych środków identyfikacji elektronicznej użytkownikowi, będącemu równocześnie posiadaczem/pełnomocnikiem do rachunku innego klienta.
- 2. Określone przez Bank standardowe limity pojedynczej operacji oraz limity wszystkich operacji w ciągu dnia podane są w Rozdziale 7 niniejszych zasad.
- 3. Bank może określić inną wysokość limitów, o których mowa w ust. 2.
- 4. Użytkownik, może wnioskować o indywidualne ustalenie limitów, o których mowa w ust. 2.

#### § 4

Zmiana zakresu usługi przez Bank, wymaga zachowania warunków i trybu przewidzianego dla zmiany regulaminu.

Wszelkie oświadczenia woli składane wobec Banku przez użytkownika systemu w postaci elektronicznej będą ważne i wiążące pod względem prawnym dla posiadacza rachunku, jeżeli przy użyciu środków identyfikacji elektronicznej dokonana została poprawna identyfikacja użytkownika systemu składającego oświadczenie woli, z zastosowaniem wymaganych przez Bank metod uwierzytelniania, przy uwzględnieniu wymogów silnego uwierzytelniania, o którym mowa w § 9 ust. 3 oraz ust. 5.

§ 6

- 1. Bank uruchamia usługę i aktywuje odpowiedni elektroniczny kanał dostępu w terminie określonym w umowie.
- 2. Korzystanie przez użytkownika systemu z usługi możliwe jest po aktywowaniu elektronicznych kanałów dostępu.
- 3. Wymagania techniczne dla każdego z kanałów określone są w *Przewodniku dla klienta* udostępnionym na stronie internetowej Banku.
- 4. W przypadku dokonywania transakcji przez użytkownika systemu:
	- 1) zaleca się korzystanie z zaufanych komputerów posiadających aktualne oprogramowanie antywirusowe;
	- 2) należy sprawdzić czy transmisja jest szyfrowana protokołem SSL (ang. Secure Socket Layer), który zapewnia poufność i integralność transmisji danych;
	- 3) nie należy korzystać z otwartych i niezabezpieczonych sieci.
- 5. Warunkiem korzystania z usługi przez użytkownika systemu jest obsługa plików *cookies*  w przeglądarce internetowej, które są konieczne do utrzymania aktywnej sesji po zalogowaniu do systemu; szczegółowe informacje dotyczące wszystkich stosowanych przez Bank rodzajów plików *cookies* oraz celu ich wykorzystywania dostępne są na stronie internetowej Banku.

## § 7

- 1. Użytkownik systemu ma obowiązek korzystać z elektronicznych kanałów dostępu zgodnie z umową i regulaminem oraz zabezpieczyć otrzymane środki identyfikacji elektronicznej przed dostępem osób nieuprawnionych i zapewnienia poufności tych środków lub danych zawartych w tych środkach identyfikacji elektronicznej.
- 2. Z chwilą otrzymania środków identyfikacji elektronicznej, użytkownik systemu przyjmuje do wiadomości, że ze względów bezpieczeństwa poszczególnych środków identyfikacji elektronicznej nie wolno przechowywać razem ze sobą.
- 3. Użytkownik systemu uzyskuje dostęp on-line do rachunku za pomocą udostępnionych mu środków identyfikacji elektronicznej.
- 4. Bank zapewnia użytkownikowi systemu należytą ochronę indywidualnych danych uwierzytelniających, o których mowa w § 9 ust. 7. Indywidualne dane uwierzytelniające są dostępne wyłącznie dla użytkownika systemu uprawnionego do korzystania z nich.

## **Rozdział 2. Dyspozycje składane za pośrednictwem elektronicznych kanałów dostępu**

- 1. Użytkownik systemu może składać w systemie dyspozycje z rachunków.
- 2. Do dysponowania rachunkami za pośrednictwem elektronicznych kanałów dostępu mają zastosowanie ogólne zasady dotyczące dysponowania rachunkami, określone w Rozdziale 2 regulaminu tj. "Dysponowanie środkami pieniężnymi na rachunku bankowym" oraz postanowienia odrębne, dotyczące poszczególnych rodzajów rachunków zawarte w Rozdziale 4 regulaminu tj. "Postanowienia odrębne dotyczące poszczególnych rodzajów

rachunków", z zastrzeżeniem postanowień § 9-12 niniejszych zasad oraz sposobu posługiwania się danym elektronicznym kanałem dostępu opisanym w *Przewodniku dla klienta*.

- 3. Bank umożliwia w elektronicznych kanałach dostępu:
	- 1) składanie wniosku o wypłatę świadczenia wychowawczego w ramach Programu Rodzina 500+ wraz z załącznikami oraz Dobry start – dostępność usługi uzależniona od współpracy z Ministerstwem Rodziny, Pracy i Polityki Społecznej;
	- 2) składanie innych wniosków udostępnionych przez Bank;
	- 3) wymianę walut w Kantorze SGB użytkownikom systemu, którym Bank udostępnił usługę<sup>1</sup>.
- 4. Bank świadczy usługę oferowaną przez integratorów płatności internetowych, którzy inicjują płatności w formie przelewów typu pay by link we współpracy z Bankiem.
- 5. Bank realizuje zlecenie płatnicze inicjowane przez innych dostawców świadczących usługę inicjowania transakcji płatniczej zgodnie z zapisami przypisu nr 1 <sup>2</sup>.
- 6. Zgody na wykonanie transakcji płatniczej użytkownik systemu może udzielić również za pośrednictwem dostawcy świadczącego usługę inicjowania transakcji płatniczej.
- 7. W przypadku inicjowania transakcji przez dostawcę świadczącego usługę inicjowania transakcji lub przez odbiorcę lub za jego pośrednictwem, posiadacz rachunku nie może odwołać zlecenia płatniczego po udzieleniu dostawcy świadczącemu usługę inicjowania transakcji zgody na zainicjowanie transakcji albo po udzieleniu odbiorcy zgody na wykonanie transakcji.

§ 9

- 1. Wszelkie dyspozycje i zlecenia płatnicze w systemie, użytkownik systemu składa Bankowi w postaci elektronicznej po jego uwierzytelnieniu, w sposób umożliwiający Bankowi jego identyfikację i zapoznanie się z treścią dyspozycji; wyżej wymienione dyspozycje spełniają wymagania formy pisemnej w zakresie, w jakim mają związek z czynnościami bankowymi.
- 2. Po złożeniu dyspozycji lub zlecenia płatniczego w systemie, użytkownik systemu dokonuje ich autoryzacji przy użyciu środków identyfikacji elektronicznej, z zastosowaniem wymaganych przez Bank metod uwierzytelniania, z zastrzeżeniem ust. 3.
- 3. Bank stosuje silne uwierzytelnianie<sup>3</sup> w przypadku, gdy użytkownik systemu:
	- 1) uzyskuje dostęp do swojego rachunku w trybie on-line;
	- 2) inicjuje transakcję płatniczą;
	- 3) przeprowadza za pomocą kanału zdalnego czynność, która może wiązać się z ryzykiem oszustwa związanego z wykonywanymi usługami płatniczymi lub innych nadużyć,

za wyjątkiem sytuacji nie wymagających silnego uwierzytelnienia wskazanych w ust 4.

- 4. Bank może nie stosować silnego uwierzytelniania w następujących przypadkach:
	- 1) dostępu użytkownika systemu do jednej z wymienionych niżej pozycji w trybie online lub do obu tych pozycji bez ujawniania szczególnie chronionych danych dotyczących płatności:
		- a) salda rachunku;
		- b) transakcji płatniczych przeprowadzonych w ciągu ostatnich 90 dni za pośrednictwem rachunku, z zastrzeżeniem ust. 5;

<sup>1</sup> Usługa dostępna po wprowadzeniu do oferty Banku.

<sup>2</sup> Metoda stosowana po jej wprowadzeniu przez Bank, tj. nie później niż od dnia 14 września 2019 r. (dzień, do którego spełnione powinny zostać wymogi wynikające z ustawy o usługach płatniczych wprowadzone ustawą z dnia 10 maja 2018 r. o zmianie ustawy o usługach płatniczych oraz niektórych innych ustaw)

<sup>3</sup> Metoda stosowana po jej wprowadzeniu przez Bank, tj. nie później niż od dnia 14 września 2019 r. (dzień, do którego spełnione powinny zostać wymogi wynikające z ustawy o usługach płatniczych wprowadzone ustawą z dnia 10 maja 2018 r. o zmianie ustawy o usługach płatniczych oraz niektórych innych ustaw)

- 2) inicjowania transakcji, której odbiorca znajduje się na liście zaufanych odbiorców utworzonej uprzednio przez użytkownika systemu;
- 3) inicjowania kolejnych transakcji należących do serii transakcji cyklicznych, opiewających na tę samą kwotę na rzecz tego samego odbiorcy;
- 4) jeżeli użytkownik systemu inicjuje transakcję płatnicza w sytuacji, gdy płatnik i odbiorca są tą samą osobą fizyczną lub prawną i oba rachunki płatnicze są prowadzone przez tego samego dostawcę usług płatniczych prowadzącego rachunek.
- 5. Bank stosuje silne uwierzytelnianie użytkownika systemu, jeżeli spełniony jest którykolwiek z następujących warunków:
	- 1) użytkownik systemu uzyskuje dostęp do informacji określonych w ust. 4 pkt 1 lit. a w trybie on-line po raz pierwszy;
	- 2) minęło więcej niż 90 dni odkąd użytkownik systemu po raz ostatni uzyskał dostęp do informacji określonych w ust. 4 pkt 1 lit. b w trybie online oraz odkąd ostatni raz zastosowano silne uwierzytelnianie użytkownika systemu.
- 6. Bank zastrzega sobie prawo skontaktowania się z posiadaczem rachunku w celu realizacji zlecenia płatniczego.
- 7. Autoryzacja dyspozycji składanych za pośrednictwem serwisu internetowego odbywa się, po zalogowaniu udostępnionym przez Bank środkiem identyfikacji elektronicznej, poprzez podanie następujących indywidualnych danych uwierzytelniających:
	- 1. użycie aplikacji mobilnej i e-PINu do aplikacji mobilnej lub za pomocą biometrii<sup>4</sup>; wymogi dotyczące instalacji aplikacji mobilnej na urządzeniu mobilnym opisane są w Instrukcji dla użytkownika lub
	- 2. kodem SMS wraz z kodem uwierzytelnienia<sup>5</sup> lub
	- 3. przy użyciu tokena spełniającego kryteria silnego uwierzyteniania<sup>6</sup>,

chyba, że Bank udostępni inne środki identyfikacji elektronicznej, opisane w Przewodniku dla klienta.

- 8. Autoryzacja dokonana przez użytkownika systemu jest równoznaczna z poleceniem Bankowi dokonania określonej czynności i stanowi podstawę jej dokonania.
- 9. Bank przesyła kody autoryzacyjne wykorzystywane przy stosowanych metodach uwierzytelnienia na numer telefonu komórkowego, który użytkownik systemu wskazał w umowie, karcie informacyjnej lub druku pełnomocnictwa.
- 10. Bank może wprowadzić, wycofać oraz zmienić rodzaj stosowanych środków identyfikacji elektronicznej poprzez udostępnienie ich użytkownikowi systemu oraz zawiadomienie użytkownika systemu o dokonanej zmianie; informacja o stosowanych środkach identyfikacji elektronicznej jest zamieszczona w Przewodniku dla klienta oraz na stronie internetowej Banku.

§ 10

Jeżeli z postanowień umowy lub regulaminu lub obowiązujących przepisów prawa nie wynika nic innego, chwilą złożenia przez użytkownika systemu oświadczenia w postaci elektronicznej, w szczególności złożenia dyspozycji lub dokonania jakiejkolwiek czynności

<sup>4</sup> Metoda stosowana po jej wprowadzeniu przez Bank, tj. nie później niż od dnia 14 września 2019 r. (dzień, do którego spełnione powinny zostać wymogi wynikające z ustawy o usługach płatniczych wprowadzone ustawą z dnia 10 maja 2018 r. o zmianie ustawy o usługach płatniczych oraz niektórych innych ustaw)

<sup>5</sup> Metoda stosowana po jej wprowadzeniu przez Bank, tj. nie później niż od dnia 14 września 2019 r. (dzień, do którego spełnione powinny zostać wymogi wynikające z ustawy o usługach płatniczych wprowadzone ustawą z dnia 10 maja 2018 r. o zmianie ustawy o usługach płatniczych oraz niektórych innych ustaw)

<sup>6</sup> Metoda stosowana po jej wprowadzeniu przez Bank, tj. nie później niż od dnia 14 września 2019 r. (dzień, do którego spełnione powinny zostać wymogi wynikające z ustawy o usługach płatniczych wprowadzone ustawą z dnia 10 maja 2018 r. o zmianie ustawy o usługach płatniczych oraz niektórych innych ustaw)

faktycznej, jest moment zarejestrowania odpowiednich danych w systemie i przyjęcia tego oświadczenia przez serwer Banku.

### § 11

- 1. Realizacja dyspozycji składanych za pośrednictwem elektronicznych kanałów dostępu odbywa się na drodze elektronicznej, przy czym użytkownik systemu zobowiązuje się do stosowania zasad autoryzacji obowiązujących dla danego elektronicznego kanału dostępu.
- 2. Autoryzowane zlecenie płatnicze nie może zostać odwołane, za wyjątkiem sytuacji określonych w § 34 ust. 6-9 regulaminu.

### § 12

- 1. Przyjęcie do realizacji dyspozycji złożonej za pośrednictwem elektronicznych kanałów dostępu Bank potwierdza w formie informacji wysyłanej za pośrednictwem tego kanału.
- 2. W przypadku nieprzyjęcia przez Bank dyspozycji złożonej za pośrednictwem elektronicznych kanałów dostępu z powodu:
	- 1) jej niekompletności;
	- 2) złożenia dyspozycji sprzecznych ze sobą;
	- 3) podania nieprawidłowego numeru rachunku odbiorcy;
	- 4) braku środków pieniężnych dla realizacji dyspozycji lub
	- 5) innych okoliczności uniemożliwiających jej przyjęcie przez Bank,

użytkownik systemu otrzyma za pośrednictwem danego kanału dostępu informację o fakcie i przyczynie niezrealizowania dyspozycji w formie właściwej dla danego elektronicznego kanału dostępu lub od pracownika placówki Banku.

## **Rozdział 3. Korzystanie z elektronicznych kanałów dostępu**

### § 13

1. W celu korzystania z usługi w ramach danego elektronicznego kanału dostępu, użytkownik systemu zobowiązany jest postępować zgodnie z *Przewodnikiem dla klienta*.

## § 14

- 1. Za pośrednictwem elektronicznych kanałów dostępu użytkownik systemu uzyskuje dostęp do wszystkich rachunków otwartych przed dniem aktywowania usługi oraz do rachunków otwartych w terminie późniejszym, z zastrzeżeniem postanowień ust. 2.
- 2. Bank, na wniosek posiadacza rachunku, może ograniczyć dostęp do rachunków za pośrednictwem elektronicznych kanałów dostępu.

## **Rozdział 4. Ograniczenia w korzystaniu z elektronicznych kanałów dostępu**

- 1. Bank jest zobowiązany zablokować dostęp do systemu w jednym z następujących przypadków:
	- 1) złożenia przez użytkownika systemu dyspozycji zablokowania dostępu do systemu;
	- 2) zastrzeżenia przez użytkownika systemu środka identyfikacji elektronicznej;
	- 3) kolejnego trzykrotnego wpisania nieprawidłowego hasła dostępu.
- 2. Bank ma prawo częściowo ograniczyć lub zablokować dostęp do systemu i/lub czasowo zablokować wykonanie dyspozycji w następujących przypadkach:
	- 1) uzasadnionych przyczyn związanych z bezpieczeństwem środka identyfikacji elektronicznej tzn. uzyskania informacji, iż dyspozycje w systemie składane są przez osoby nieuprawnione, z wykorzystaniem środków identyfikacji elektronicznej wydanych użytkownikowi systemu;
- 2) podejrzenia nieuprawnionego użycia środka identyfikacji elektronicznej lub umyślnego doprowadzenia do nieautoryzowanej transakcji płatniczej;
- 3) powzięcia informacji o zagrożeniu bezpieczeństwa dyspozycji;
- 4) dokonywania czynności konserwacyjnych systemu lub innych systemów teleinformatycznych związanych z wykonywaniem umowy, o czym Bank z wyprzedzeniem poinformuje klienta na stronie internetowej Banku;
- 5) dokonywania czynności mających na celu usunięcie awarii, usterek lub nieprawidłowości działania systemu lub innych systemów teleinformatycznych związanych z wykonywaniem umowy;
- 6) wymiany stosowanych środków identyfikacji elektronicznej, o czym Bank z wyprzedzeniem poinformuje klienta pisemnie lub na stronie internetowej Banku.
- 3. Bank może uchylić ograniczenie albo blokadę dostępu do systemu w przypadku, o którym mowa w ust. 2 pkt 1, jeżeli na wniosek złożony przez posiadacza rachunku, Bank wyda użytkownikowi systemu nowe środki identyfikacji elektronicznej umożliwiające bezpieczne korzystanie z usługi.
- 4. W przypadkach, o których mowa w ust. 2 pkt 2-6, ograniczenie lub blokada dostępu do systemu i/lub czasowa blokada dyspozycji następuje przez możliwie krótki okres niezbędny do usunięcia przyczyny ograniczenia lub blokady.
- 5. W przypadkach, o których mowa w ust. 2 pkt 2-3 uchylenie:
	- 1) ograniczenia lub blokady dostępu do systemu następuje na podstawie telefonicznej lub złożonej w siedzibie lub dowolnej placówce Banku dyspozycji klienta;
	- 2) czasowej blokady dyspozycji następuje po telefonicznym lub pisemnym kontakcie pracownika Banku z klientem i po potwierdzeniu przez klienta złożonej dyspozycji.

## **Rozdział 5. Zastrzeganie środków identyfikacji elektronicznej**

## § 16

- 1. Środek identyfikacji elektronicznej może zostać zastrzeżony przez:
	- 1) Bank − zgodnie z postanowieniami § 18;
	- 2) użytkownika systemu.
- 2. Na wniosek posiadacza rachunku Bank może zastrzec wszystkie wydane środki identyfikacji elektronicznej.

- 1. W przypadku utraty, kradzieży, przywłaszczenia albo nieuprawnionego użycia środka identyfikacji elektronicznej, lub nieuprawnionego dostępu do środka identyfikacji elektronicznej jego użytkownik powinien niezwłocznie telefonicznie zastrzec ten środek, podając swoje dane personalne.
- 2. Zastrzeżenia, o którym mowa w ust. 1, można dokonywać w placówce Banku oraz za pośrednictwem numerów telefonów wskazanych i aktualizowanych przez Bank w komunikacie zamieszczonym w placówkach Banku lub na stronie internetowej Banku.
- 3. Bank ma prawo zmiany numerów telefonów, pod którymi dokonywane są zastrzeżenia środków identyfikacji elektronicznej, o czym Bank powiadomi użytkownika systemu drogą elektroniczną na adres elektroniczny wskazany przez posiadacza rachunku lub w formie komunikatu przekazanego za pośrednictwem właściwego elektronicznego kanału dostępu.
- 4. Zastrzeżenie, o którym mowa w ust. 1, nie może być odwołane i powoduje niemożność dalszego posługiwania się środkiem identyfikacji elektronicznej.
- 5. W przypadku utraty środka identyfikacji elektronicznej oraz jego zastrzeżenia, posiadacz rachunku może wystąpić z wnioskiem o wydanie nowego środka identyfikacji elektronicznej.
- 1. Bank ma prawo do zastrzeżenia środka identyfikacji elektronicznej:
	- 1) w przypadku wygaśnięcia lub po upływie okresu wypowiedzenia umowy;
	- 2) z uzasadnionych przyczyn związanych z bezpieczeństwem środka identyfikacji elektronicznej tzn. powzięciem informacji o wejściu w posiadanie środków identyfikacji elektronicznej osób nieuprawnionych;
	- 3) w związku z podejrzeniem nieuprawnionego użycia środka identyfikacji elektronicznej lub umyślnego doprowadzenia do nieautoryzowanej transakcji płatniczej.
- 2. Bank informuje posiadacza o zamiarze zastrzeżenia środka identyfikacji elektronicznej w przypadkach określonych w ust. 1 pkt 2 i 3, przed jego zastrzeżeniem, a jeżeli nie jest to możliwe – niezwłocznie po jego zastrzeżeniu, telefonicznie lub faksem.
- 3. Bank nie przekazuje informacji o zastrzeżeniu, jeżeli przekazanie tej informacji byłoby nieuzasadnione ze względów bezpieczeństwa lub zabronione na mocy odrębnych przepisów.

# **Rozdział 6. Udostępnianie informacji na potrzeby świadczenia usług inicjowania transakcji płatniczych i usług dostępu do informacji o rachunku. Potwierdzanie dostępności środków na rachunku<sup>7</sup>**

- 1. Bank może udostępnić dostawcy świadczącemu usługi dostępu do informacji o rachunku, na podstawie wyrażonej przez użytkownika systemu korzystającego z serwisu internetowego zgody na dostęp do informacji o rachunku oraz transakcjach na tym rachunku w zakresie nie mniejszym niż przez serwis internetowy.
- 2. Dostęp do informacji na rachunku, o którym mowa w ust. 1 jest również możliwy w przypadku dostawców inicjujących transakcję płatniczą dla użytkowników systemu korzystających z serwisu internetowego.
- 3. Bank na wniosek dostawcy wydającego instrumenty płatnicze oparte na karcie płatniczej, niezwłocznie potwierdza dostępność na rachunku płatniczym płatnika kwoty niezbędnej do wykonania transakcji płatniczej realizowanej w oparciu o tę kartę jeżeli:
	- a) rachunek płatniczy płatnika (użytkownika systemu) jest dostępny on-line w momencie występowania z wnioskiem oraz
	- b) płatnik (użytkownik systemu) udzielił Bankowi zgody na udzielanie odpowiedzi na wnioski dostawcy wydającego instrumenty płatnicze oparte na karcie płatniczej, dotyczące potwierdzenia, że kwota odpowiadająca kwocie określonej w transakcji płatniczej, realizowanej w oparciu o tę kartę, jest dostępna na rachunku płatniczym płatnika (użytkownika systemu) oraz
	- c) zgoda, o której mowa w pkt b, została udzielona przed wystąpieniem z pierwszym wnioskiem dotyczącym potwierdzenia.
- 4. Dostawca wydający instrumenty płatnicze oparte na karcie płatniczej może wystąpić z wnioskiem, o którym mowa w ust. 3, jeżeli:
	- 1) płatnik (użytkownik systemu) udzielił temu dostawcy zgody na występowanie z wnioskiem, o którym mowa w ust. 3, oraz
	- 2) płatnik (użytkownik systemu) zainicjował transakcję płatniczą realizowaną w oparciu o kartę płatniczą na daną kwotę przy użyciu instrumentu płatniczego opartego na tej karcie, wydanego przez danego dostawcę, oraz

<sup>7</sup> Usługa dostępna po wdrożeniu jej przez Bank, tj. nie później niż od dnia 14 września 2019 r. (dzień, do którego spełnione powinny zostać wymogi wynikające z ustawy o usługach płatniczych wprowadzone ustawą z dnia 10 maja 2018 r. o zmianie ustawy o usługach płatniczych oraz niektórych innych ustaw)

3) dostawca uwierzytelni siebie wobec Banku przed złożeniem wniosku, o którym mowa w ust. 3, oraz w sposób bezpieczny porozumiewa się z Bankiem.

- 5. Potwierdzenie, o którym mowa w ust. 3, polega na udzieleniu odpowiedzi "tak" albo "nie" i nie obejmuje podania salda rachunku. Odpowiedzi nie przechowuje się ani nie wykorzystuje do celów innych niż wykonanie transakcji płatniczej realizowanej w oparciu o kartę płatniczą.
- 6. Potwierdzenie, o którym mowa w ust. 3, nie umożliwia Bankowi dokonania blokady środków pieniężnych na rachunku płatniczym płatnika.
- 7. Płatnik (użytkownik systemu) może zwrócić się do Banku o przekazanie mu danych identyfikujących dostawcę, o którym mowa w ust. 4, oraz udzielonej odpowiedzi, o której mowa w ust. 5.
- 8. Bank może odmówić dostawcy świadczącemu usługę dostępu do informacji o rachunku lub dostawcy świadczącemu usługę inicjowania transakcji płatniczej dostępu do danego rachunku płatniczego z obiektywnie uzasadnionych i należycie udokumentowanych przyczyn związanych z nieuprawnionym lub nielegalnym dostępem do rachunku przez takiego dostawcę, w tym nieuprawnionym zainicjowaniem transakcji płatniczej. W takim przypadku Bank w uzgodniony sposób informuje płatnika o odmowie dostępu do rachunku i jej przyczynach. Informacja ta, o ile jest to możliwe, jest przekazywana płatnikowi przed odmową dostępu, a najpóźniej bezzwłocznie po takiej odmowie, nie później jednak niż w dniu roboczym następującym po dniu takiej odmowy, chyba że jej przekazanie nie byłoby wskazane z obiektywnie uzasadnionych względów bezpieczeństwa lub jest sprzeczne z odrębnymi przepisami. Dostawca prowadzący rachunek umożliwia dostawcy świadczącemu usługę dostępu do informacji o rachunku oraz dostawcy świadczącemu usługę inicjowania transakcji płatniczej dostęp do rachunku płatniczego niezwłocznie po ustaniu przyczyn uzasadniających odmowę.

# **Rozdział 7. Standardowe limity pojedynczej operacji oraz limity wszystkich operacji w ciągu dnia**

§ 20

1. Standardowe limity pojedynczej operacji oraz limity wszystkich operacji w ciągu dnia dokonywanych za pośrednictwem bankowości elektronicznej:

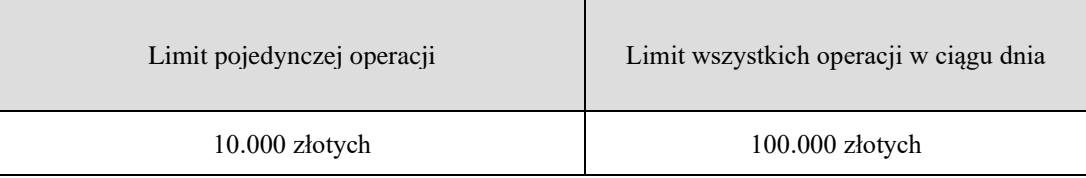

2. Limity dotyczą operacji na rachunku. W przypadku operacji dokonywanych z rachunków w walucie obcej, innej niż PLN, kwota limitu przeliczana jest wg kursu średniego z dnia wykonania operacji.